# **EIGRP packetlife.net**

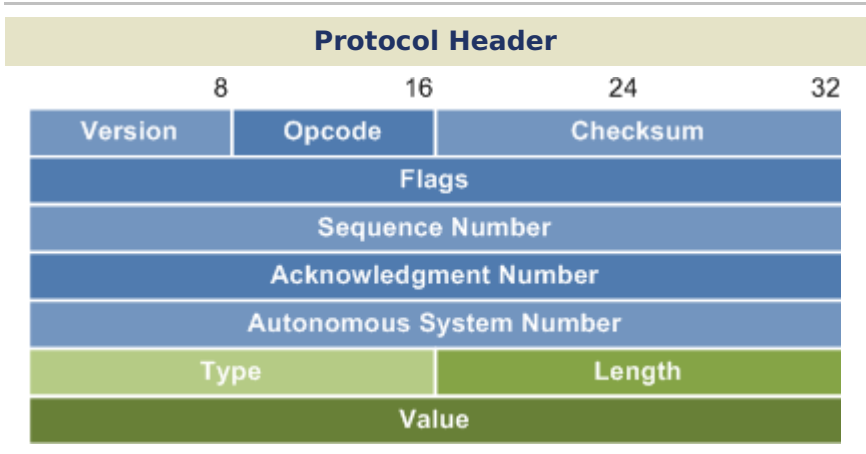

### **Metric Formula**

$$
256 * (K_1 * \mathbf{bw} + \frac{K_2 * \mathbf{bw}}{256 - \mathbf{load}} + K_3 * \mathbf{delay}) * \frac{K_5}{\mathbf{reliability} + K_4}
$$

 $bw = 10<sup>7</sup>$  / Interface bandwidth in Kbps **delay** = Interface delay in usecs / 10

#### **EIGRP Configuration**

#### **Protocol Configuration**

**! Enable EIGRP** router eigrp **<ASN>**

- **! Add interfaces to advertise** network **<IP address> <wildcard mask>**
- 
- **! Configure K values** metric weights 0 **<k1> <k2> <k3> <k4> <k5>**
- **! Disable automatic route summarization** no auto-summary
- **! Designate passive interfaces** passive-interface **(<interface> | <default>)**
- **! Enable stub routing** eigrp stub [receive-only | connected | static | summary]

**! Statically identify a neighboring router** neighbor **<IP address> <interface>**

#### **Interface Configuration**

```
! Set maximum bandwidth EIGRP can consume
ip bandwidth-percent eigrp <percentage>
! Configure manual summarization of outbound advertisements
ip summary-address eigrp <ASN> <IP address> <mask> [<AD>]
! Enable MD5 authentication
ip authentication mode eigrp <ASN> md5
ip authentication key-chain eigrp <ASN> <key-chain>
! Configure hello and hold timers
ip hello-interval eigrp <ASN> <seconds>
ip hold-time eigrp <ASN> <seconds>
! Disable split horizon for EIGRP
no ip split-horizon eigrp <ASN>
```
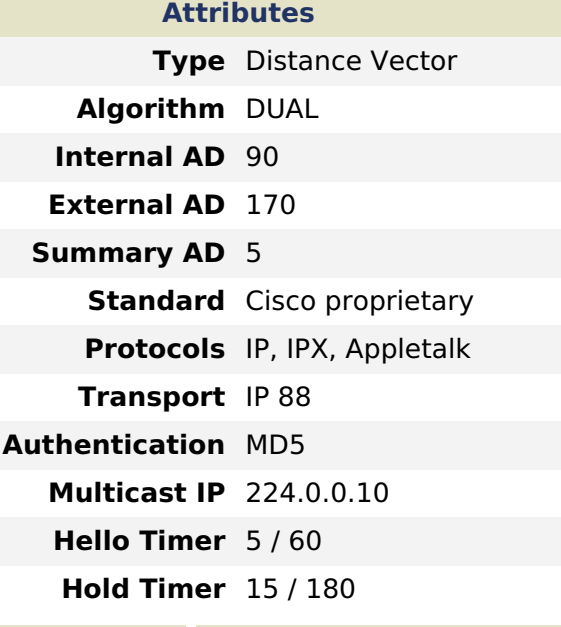

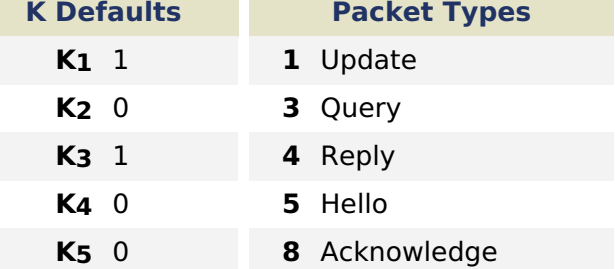

#### **Terminology**

**Reported Distance** · The metric for a route advertised by a neighbor

**Feasible Distance** · The distance advertised by a neighbor plus the cost to get to that neighbor

**Stuck In Active (SIA)** · The condition when a route becomes unreachable and not all queries are answered; adjacencies with unresponsive neighbors are reset

**Passive Interface** · An interface which does not participate in EIGRP but whose network is advertised

**Stub Router** · A router which does not relay updates between neighbors or participate in querying

## **Troubleshooting** show ip eigrp interfaces show ip eigrp neighbors show ip eigrp topology show ip eigrp traffic clear ip eigrp neighbors debug ip eigrp [packet | neighbors]